# **Exploring TAP services** with **TapHandle**

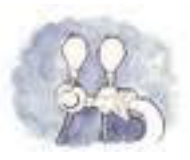

#### http://saada.u-strasbg.fr/taphandle laurent.michel@astro.unistra.fr

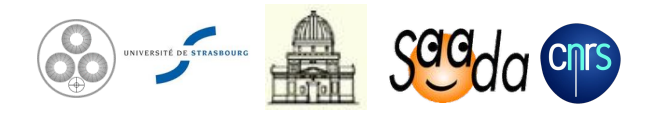

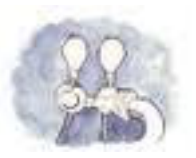

## **TAP and the Simple Protocols**

#### Simple protocols (SIAP, SSAP, CSP SLAP...) :

- One data collection per service  $\circ$
- One data category per protocol  $\circ$
- Parameter query language  $\circ$
- Output format defined by the protocol  $\circ$

#### **TAP is not a simple protocol**

- **TAP exposes tabular data**  $\circ$
- **TAP services are self-describing.**  $\circ$ 
	- **TAP SCHEMA, capability** /table  $\circ$
- Data are selected by a structured query language (derived from SQL)  $\circ$ 
	- Geometrical functions but neither database update nor procedure  $\circ$
- **Asynchronous query processing**  $\circ$

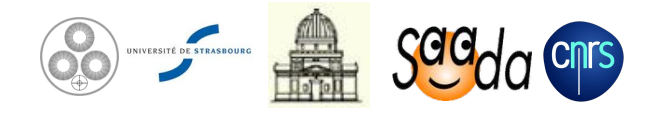

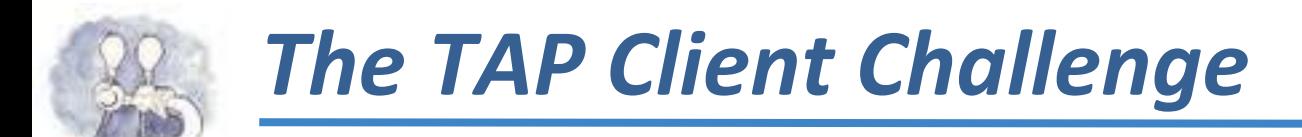

#### Being both interactive and generic.

- The client doesn't know about the data it will access  $\circ$ 
	- Data are discovered thanks to both TAP SCHEMA and /tables capability
- The query editor has to tackle with the meta-data of the current service  $\circ$ 
	- Designing an ADQL editor both rich and user friendly is not that easy  $\circ$
- The client has to tackle with the capabilities really available  $\circ$ 
	- TAP being a complex protocol, we have to consider dealing with partial  $\circ$ *implementations*

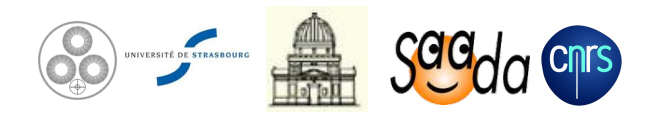

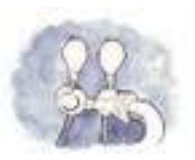

## **The Goal of TapHandle**

#### A tool designed for discovering data exposed in any TAP service.  $\bullet$

No prior knowledge about the data content

#### Accessing TAP services with a WEB browser.

- Accessing meta-data  $\bullet$
- Accessing data  $\bullet$
- Query editor  $\bullet$
- Downloading results  $\bullet$
- **Interoperability**  $\bullet$

#### Accessing simultaneously multiple TAP services

Services merged in a single view

#### Using the browser facilities as much as possible for data display  $\bullet$

- VOTables displayed as HTML tables
- File with universal types (PNG, JPEG, PDF, text…) are taken in charge by the browser  $\bullet$
- Astronomical data format can be redirected to SAMP clients $\bullet$

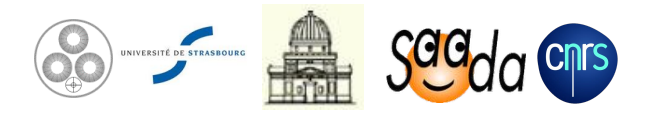

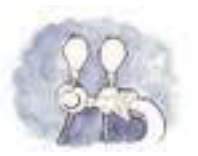

### **The Concept of TapHandle**

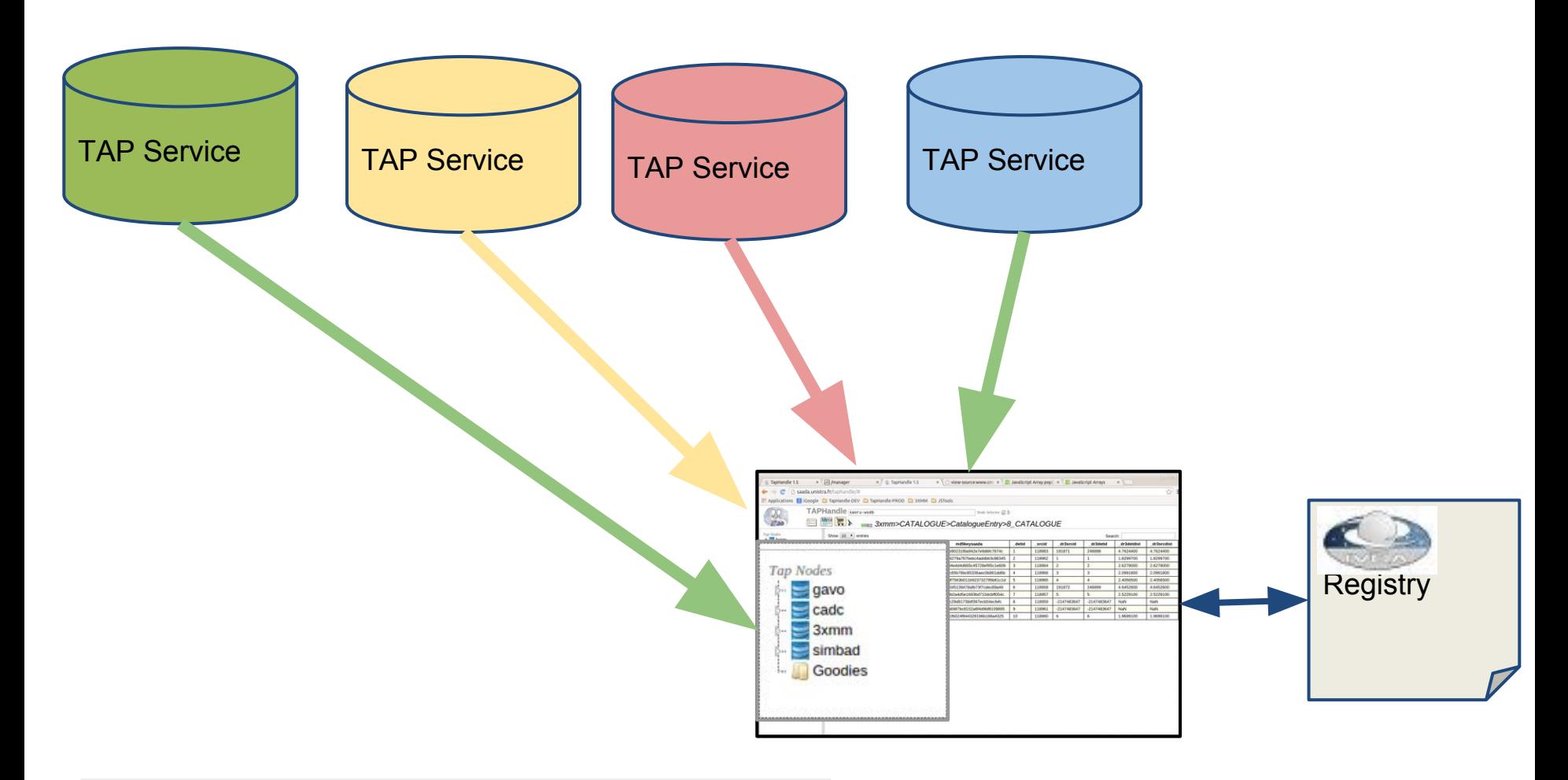

Several TAP services - One single view

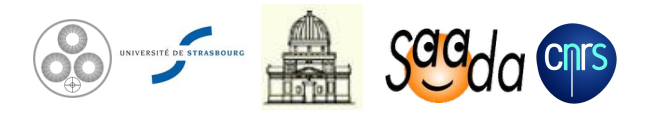

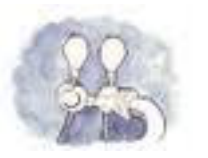

#### **TapHandle Architecture**

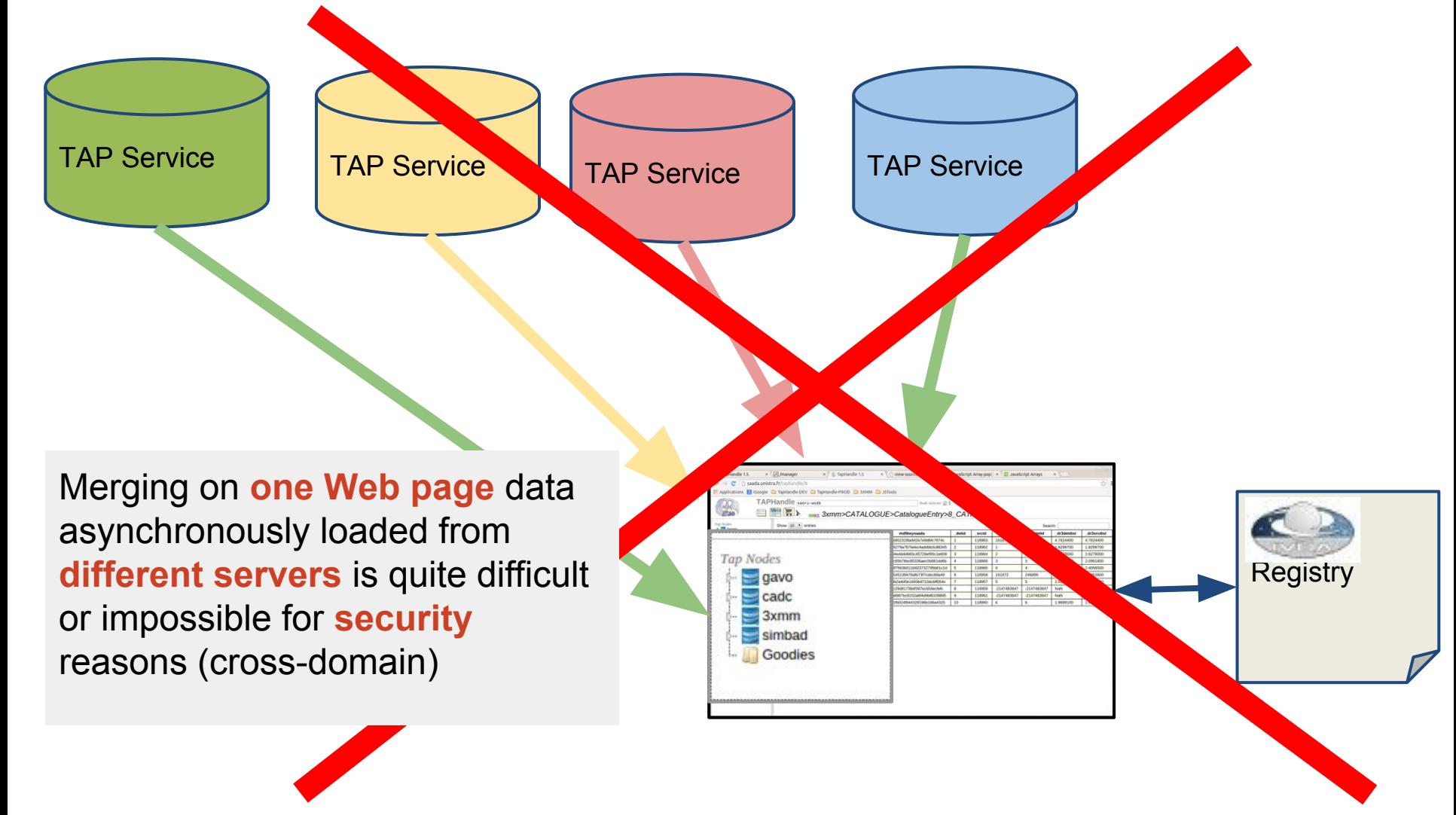

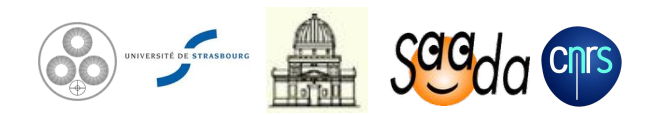

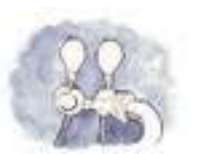

### **TapHandle Proxy**

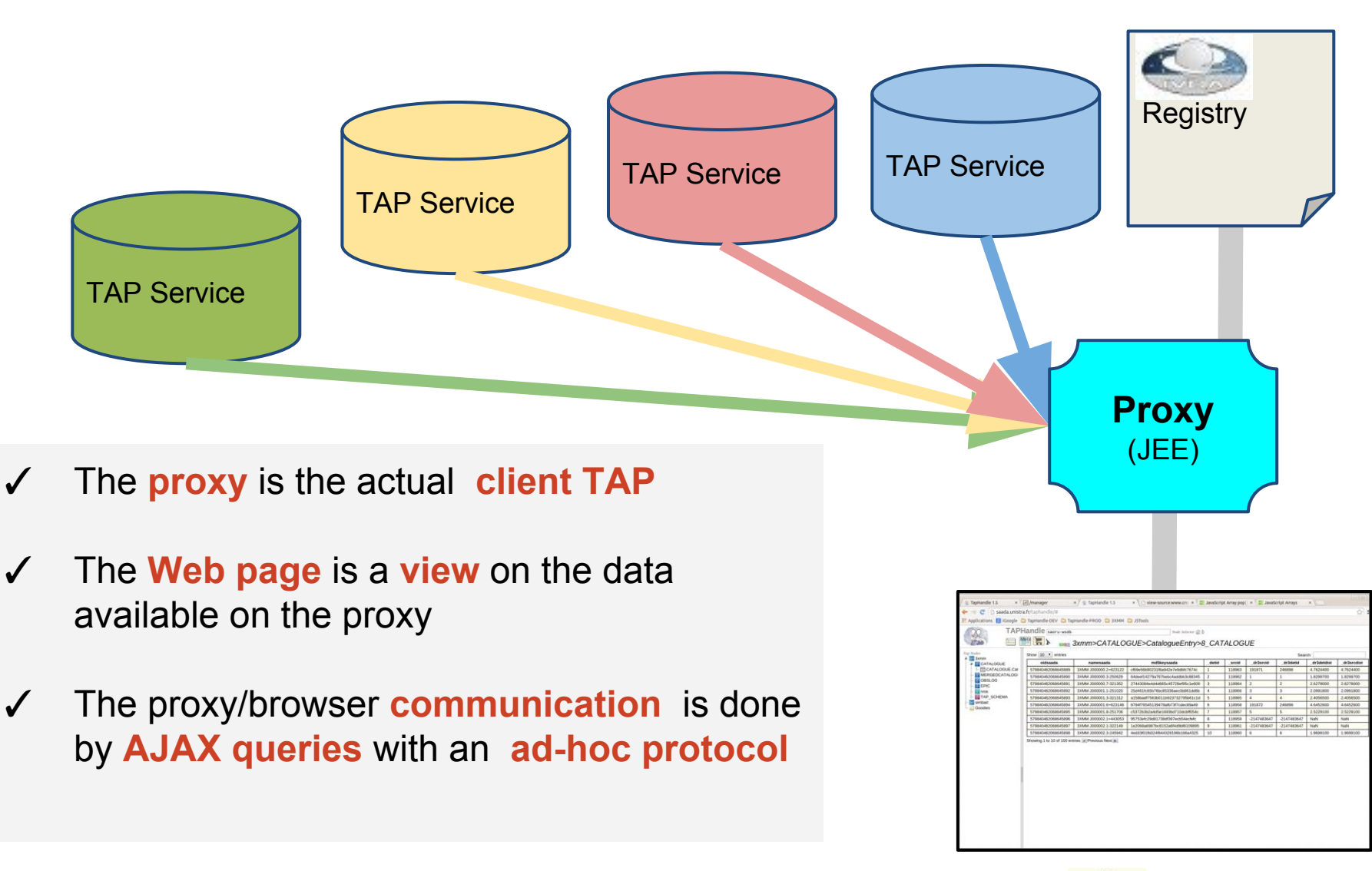

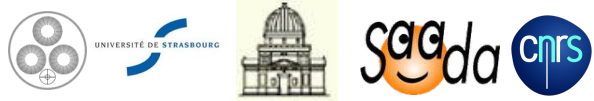

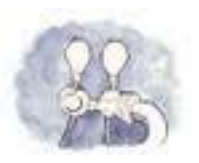

### **The TapHandle Proxy**

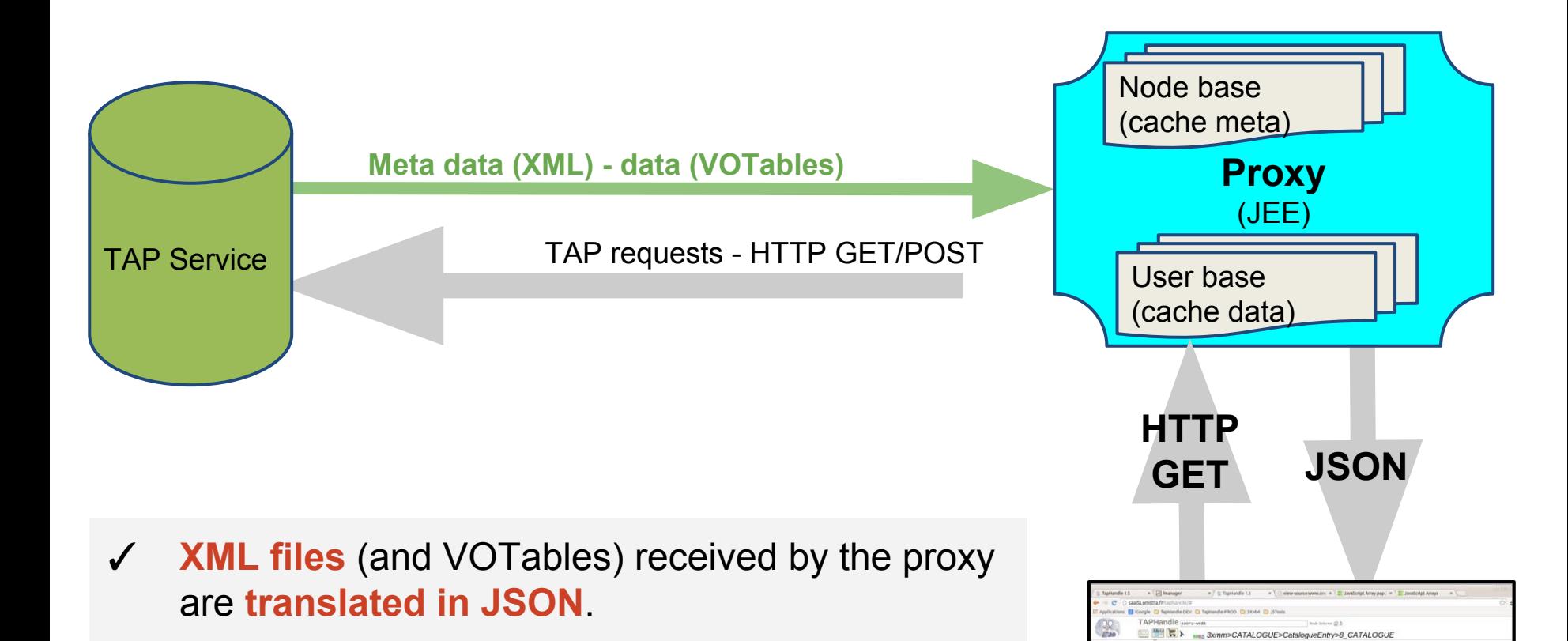

- $\checkmark$  All data and meta-data are cached by the proxy
- Errors are processed at proxy level

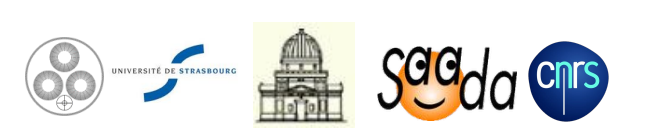

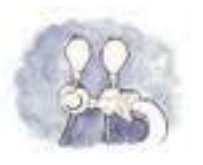

## **TapHandle: Connecting a Service**

- The *Itables* output is split into individual per table files
- Documented table joins are taken out from the TAP\_SCHEMA
- Declared capabilities are tested one by one ○ sync, async, upload, table joins

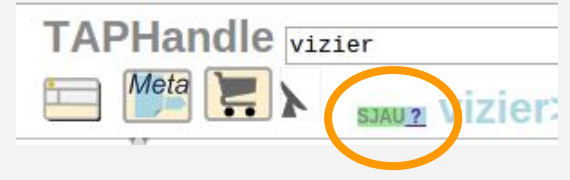

✓ Job results are converted on the fly in JSON messages (Stilts)

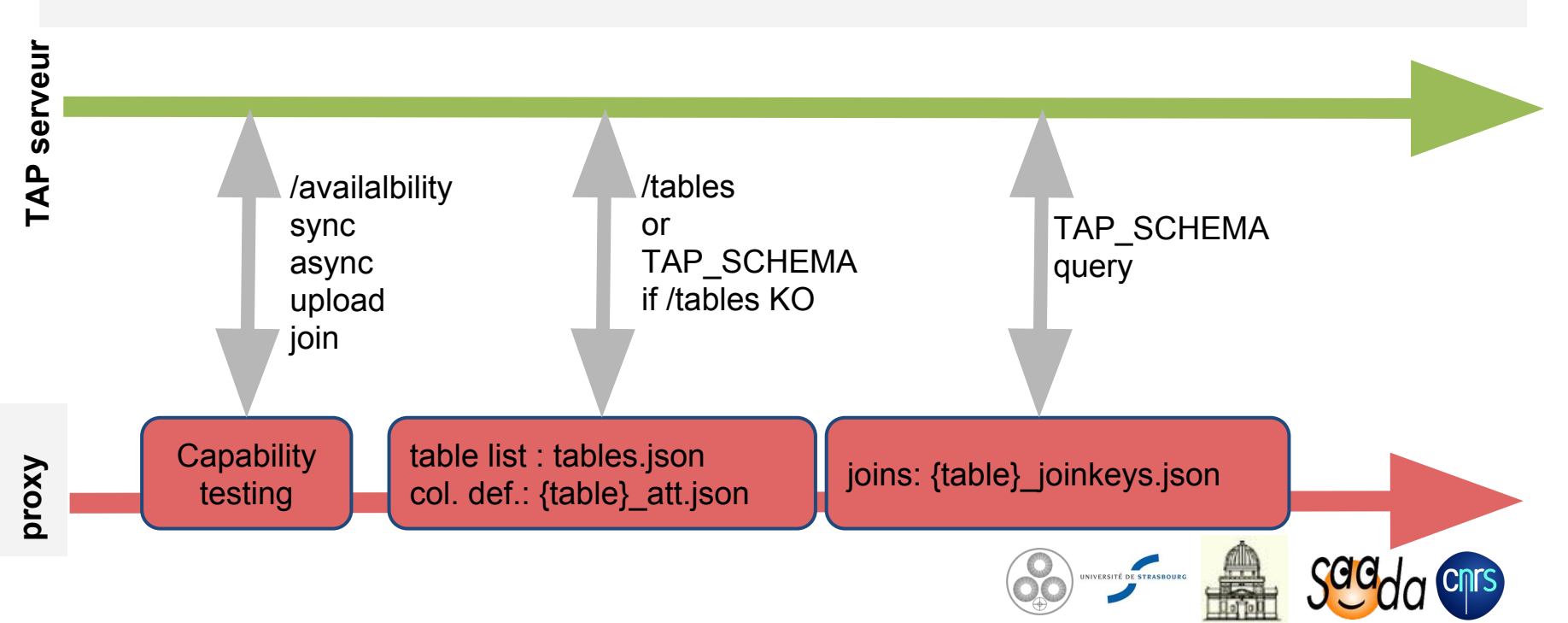

### **The TapHandle Main Screen**

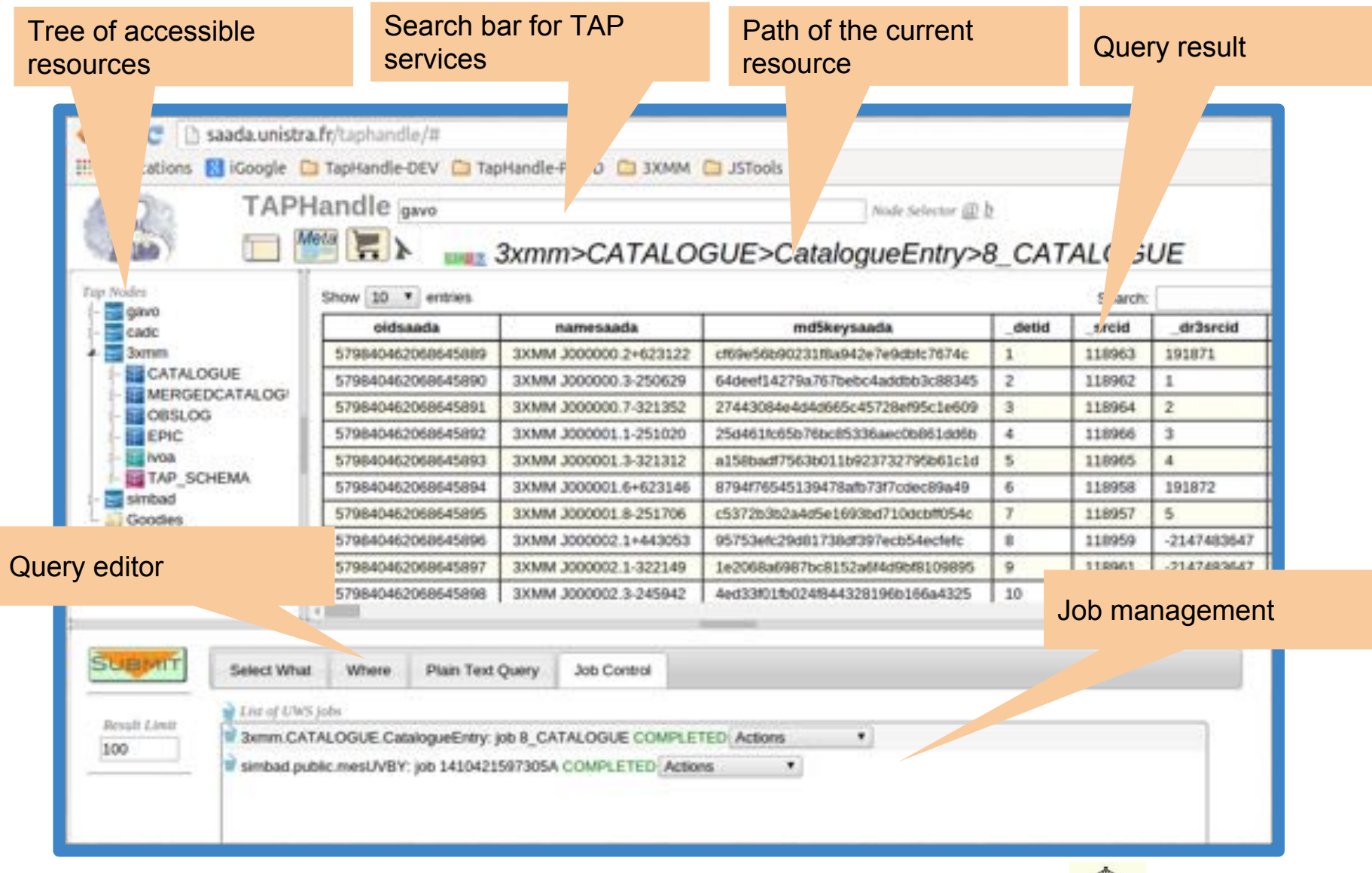

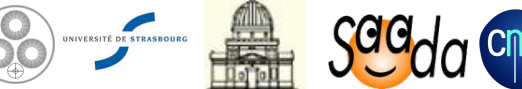

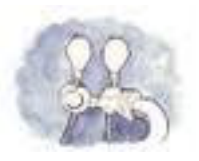

# **Connecting the Registry**

- $\checkmark$  The proxy gets the **description** of all TAP services harvested by the **GAVO TAP-Regext**
- Registry data are searched by a **TAP query**
- The list of **declared services** is sent to each client at starting time.

```
SELECT ivoid, access url, res title
FROM rr.capability
   NATURAL JOIN rr.interface
   NATURAL JOIN rr.resource
WHERE standard id='ivo://ivoa.net/std/tap'
  AND intf type = 'vs:paramhttp'
```
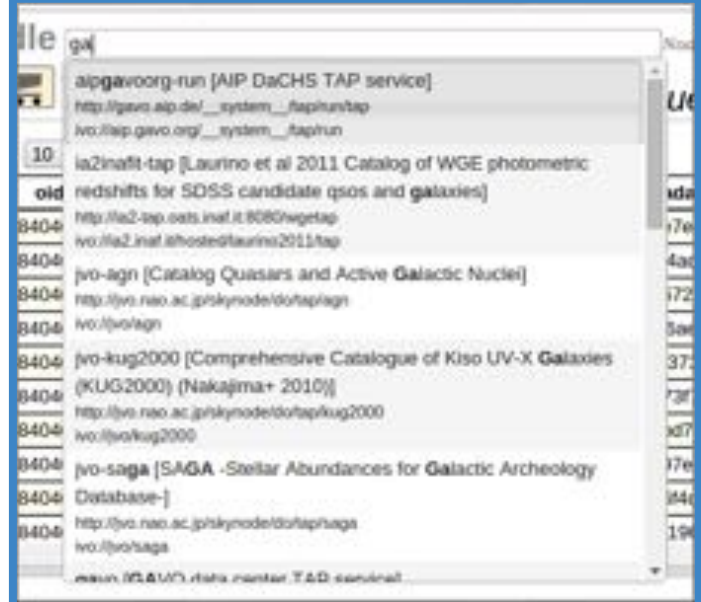

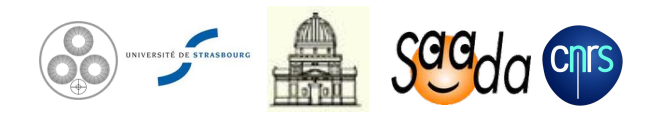

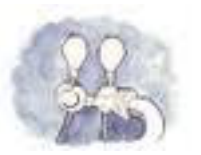

### **Tap Service Selection**

#### ✓ A suggest-list shows out the TAP services matching the typed text.

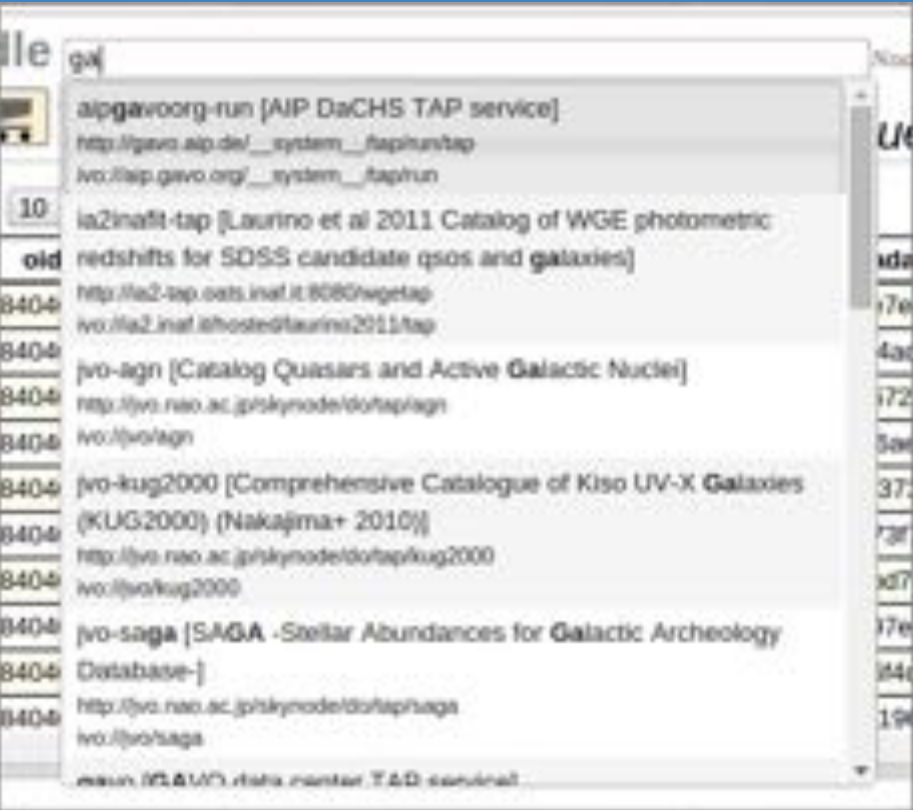

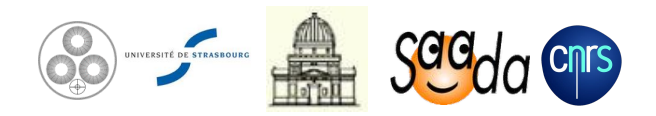

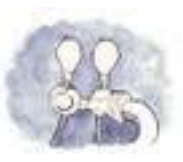

#### **Job Management**

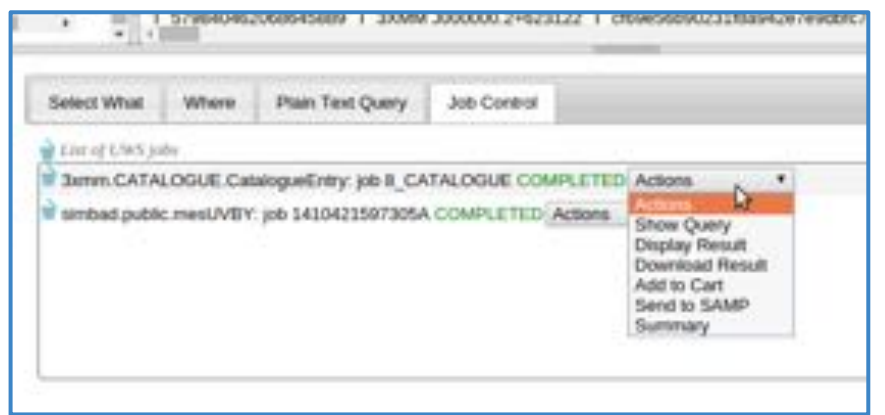

- ✓ Jobs are systematically executed in asynchronous mode (if supported).
- The interface waits **10" at the most** on the result.
- ✓ Output of previous jobs remain accessible
	- To display the result
	- To refine the query
	- $\circ$  To be put in the shopping cart
	- To be send to SAMP clients

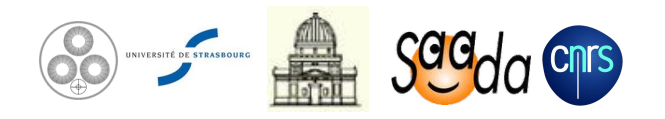

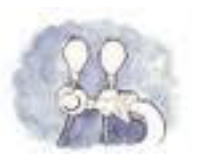

#### **Query Editor**

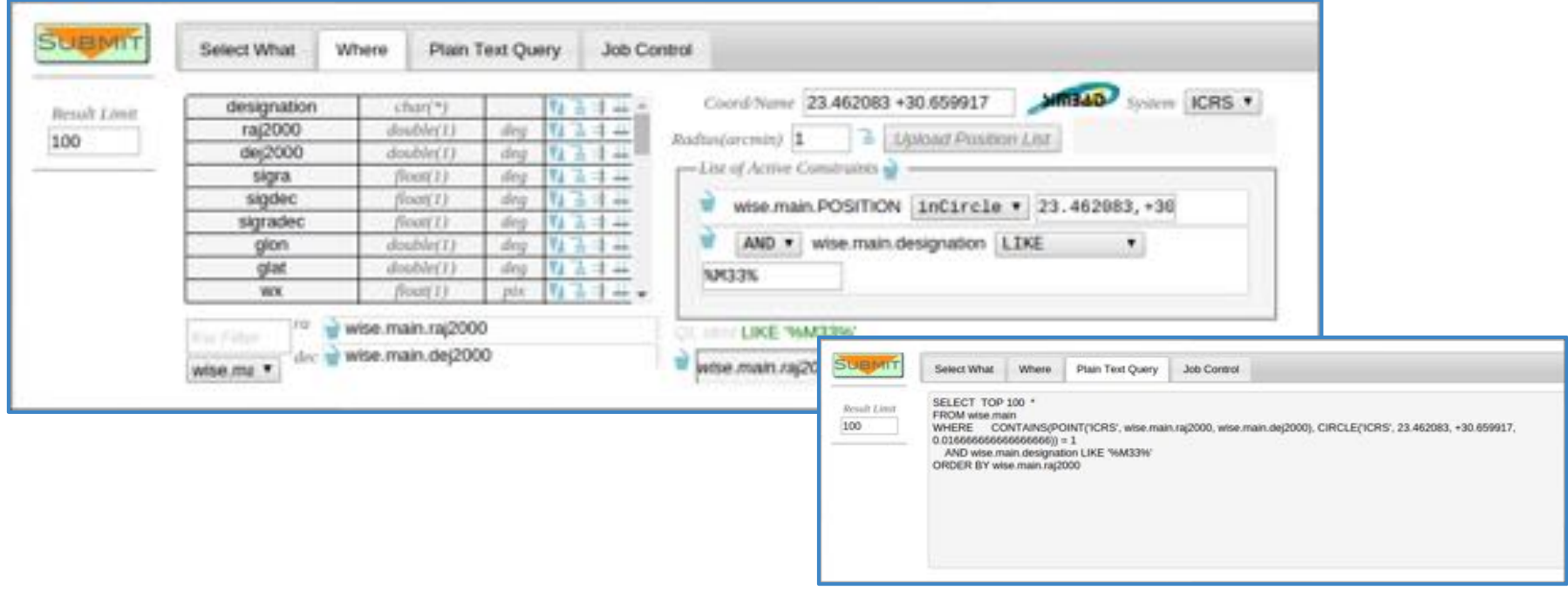

- ✓ Constraints are edited one by one from the list of available columns.
- ✓ Constraints are stacked in a container.
- ✓ ADQL queries can be refined by hand

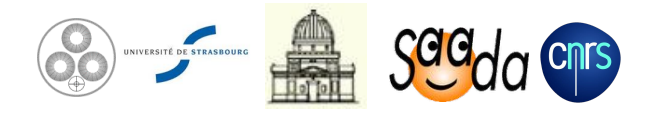

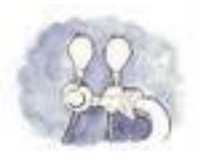

### **Table Join Management**

- ✓ The query editor gathers the tables declared as joined in the TAP\_SCHEMA
- ✓ Join statements are automatically set into the query

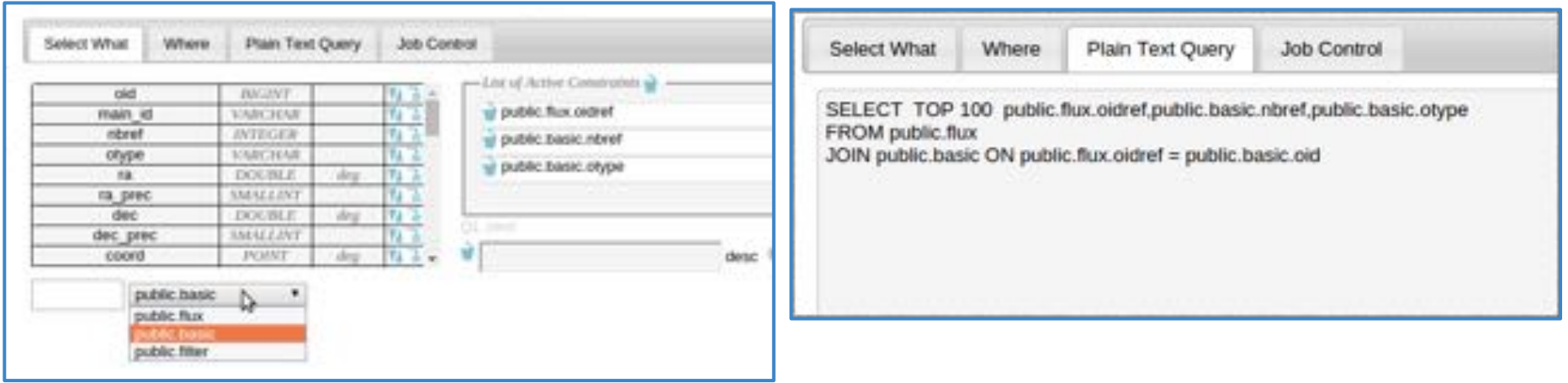

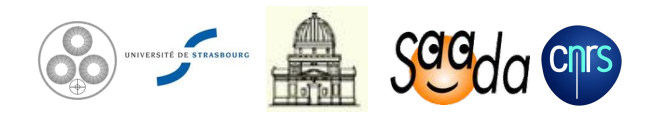

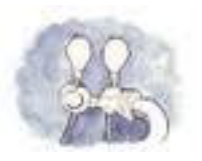

## **Shoppping Cart Facility**

- ✓ Query results or data files referenced by them can be put in the cart.
- ✓ The shopping cart content can be downloaded in a ZIP archive. ○ Asynchronously processed

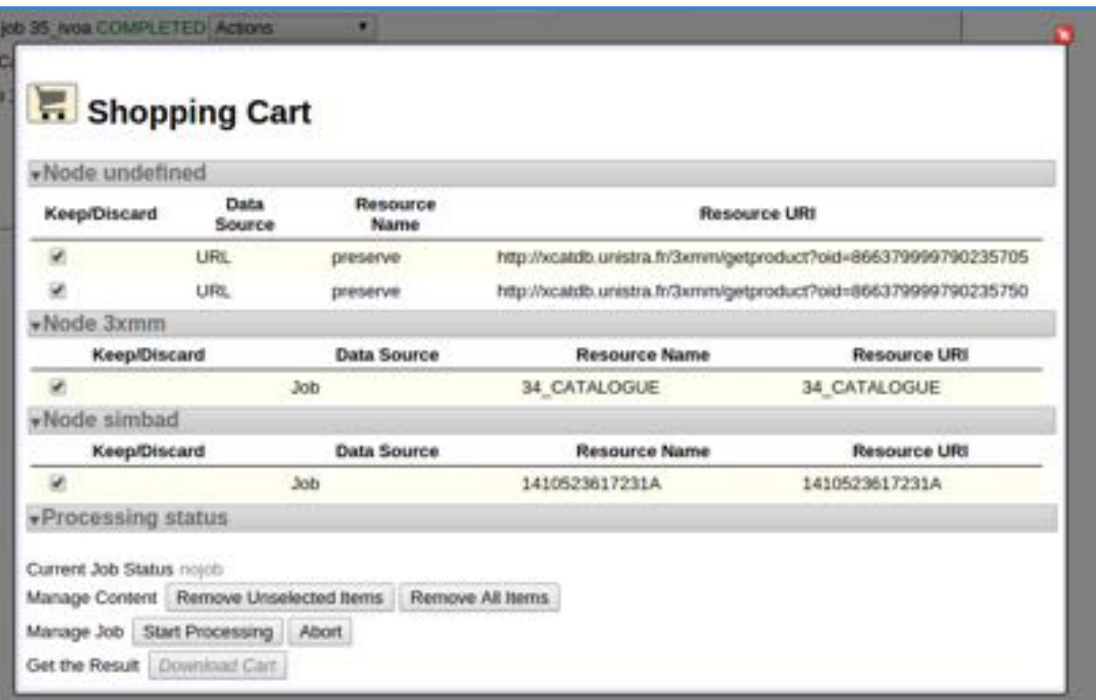

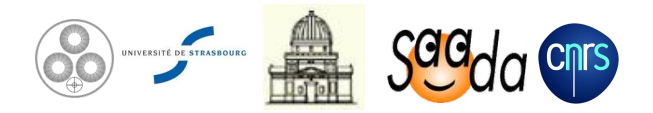

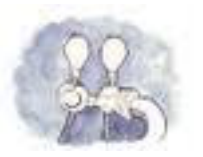

#### **Interoperability**

✓ Data searched in TAP nodes can be exported with SAMP

- Query results
- Data files referenced by query results

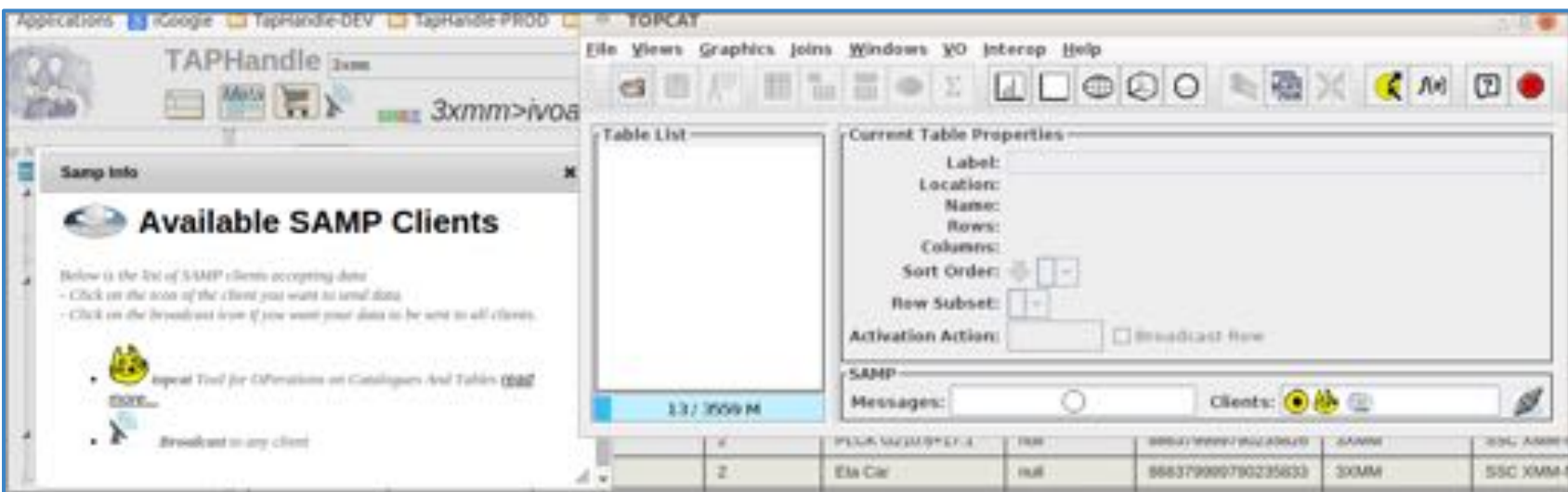

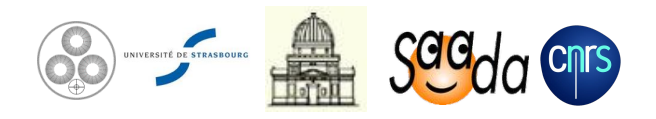

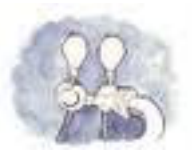

### **Resource Filtering**

✓ Both schemas and tables exposed by a service can be filtered

○ Essential for huge resources like Vizier

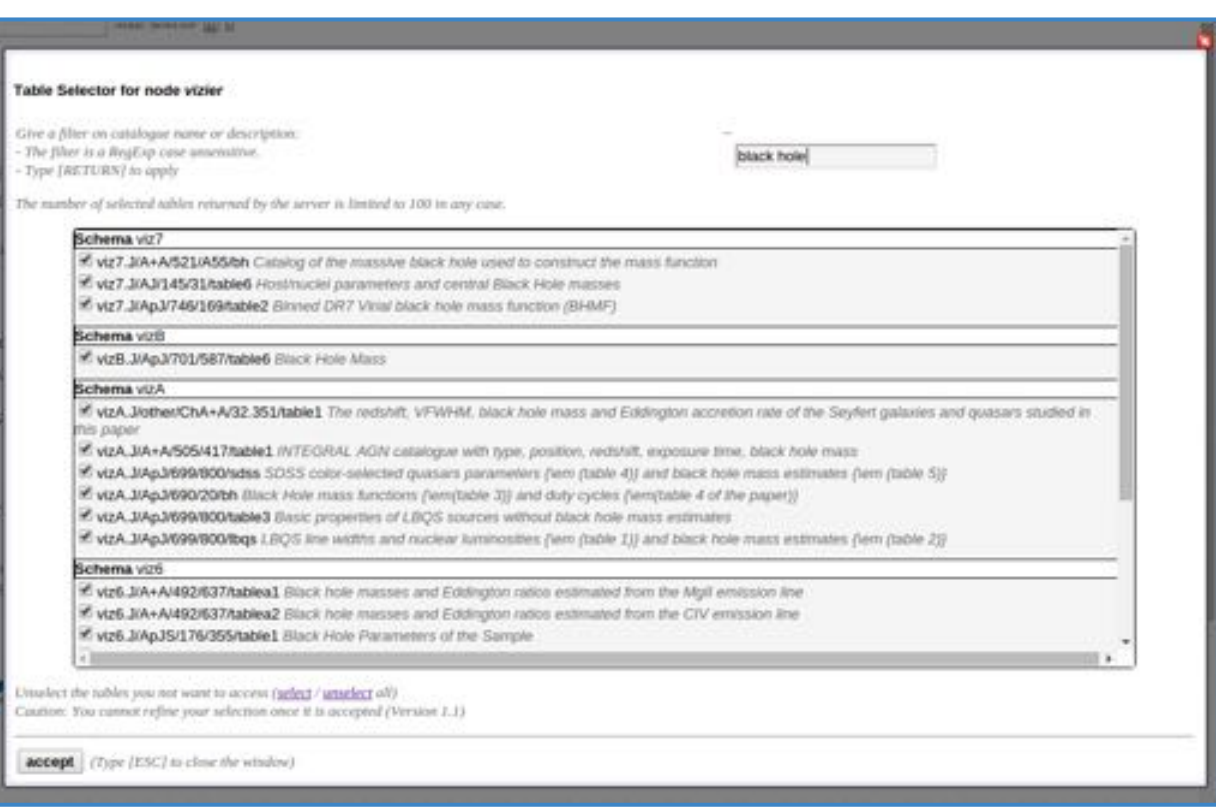

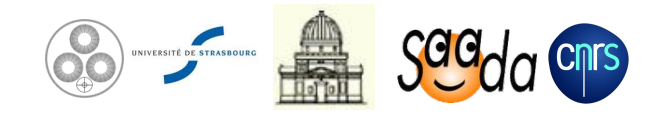

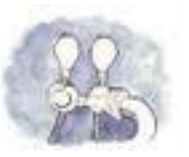

#### **Data Formatting**

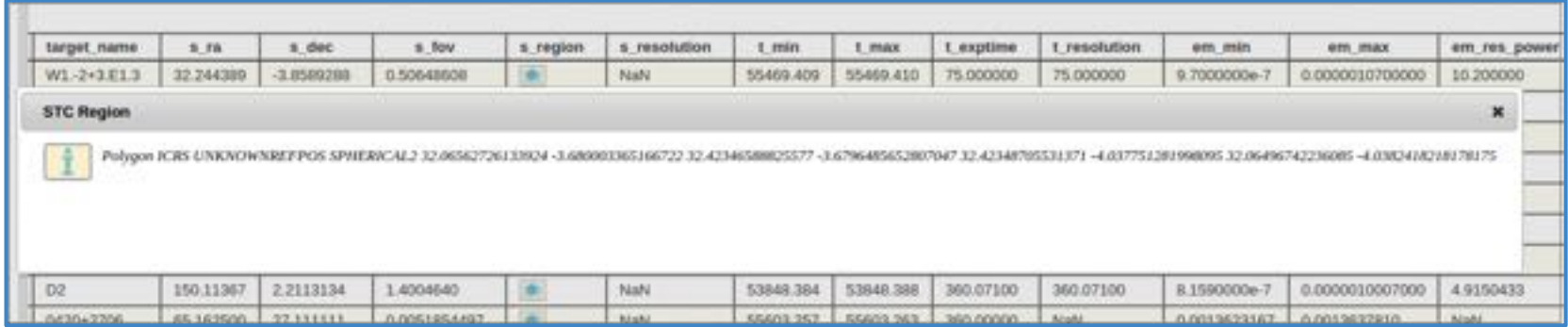

×

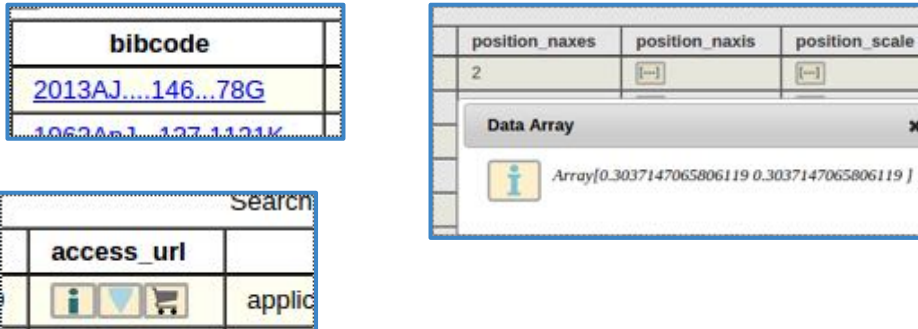

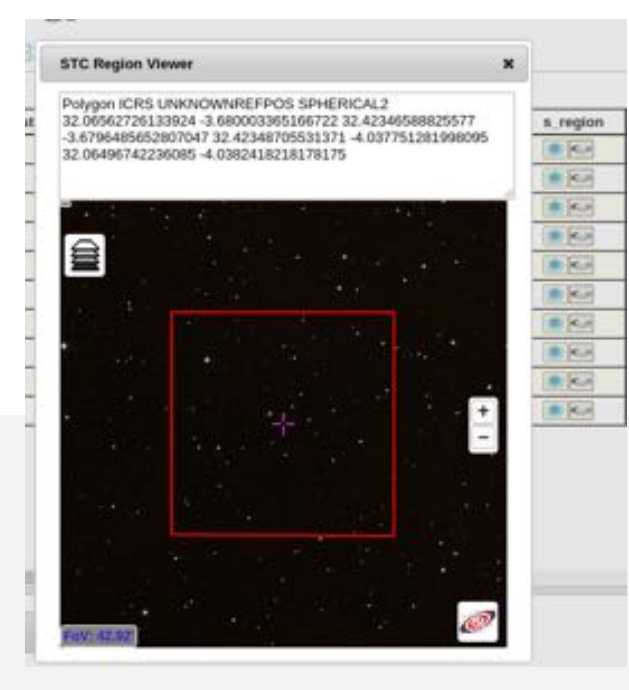

- ✓ Displayed data are formatted on the fly
	- URLs

**E** 

 $\blacksquare$ 

- Vectors
- Bibcodes

applic

○ STC Regions

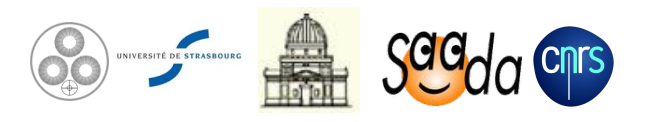

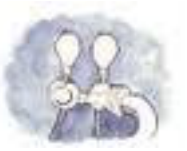

### **Datalink Support**

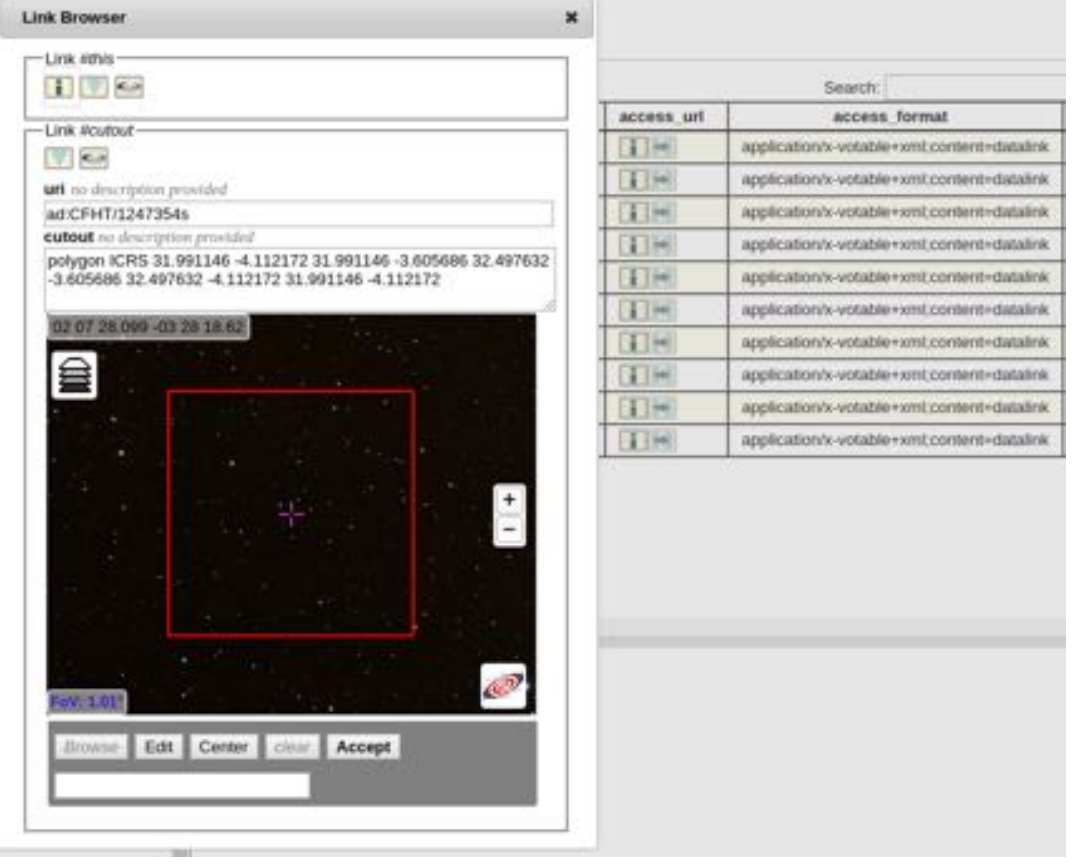

- ✓ Datalink responses are shown as forms built on the fly
	- SAMP connection for linked files
	- Region editor for cutouts
	- HTML forms when input parameters are requested

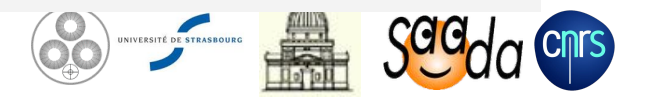

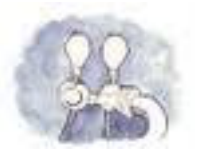

#### **Service Survey**

#### ✓ Capabilities as tested by TapHandle

○ One row per server (not per service)

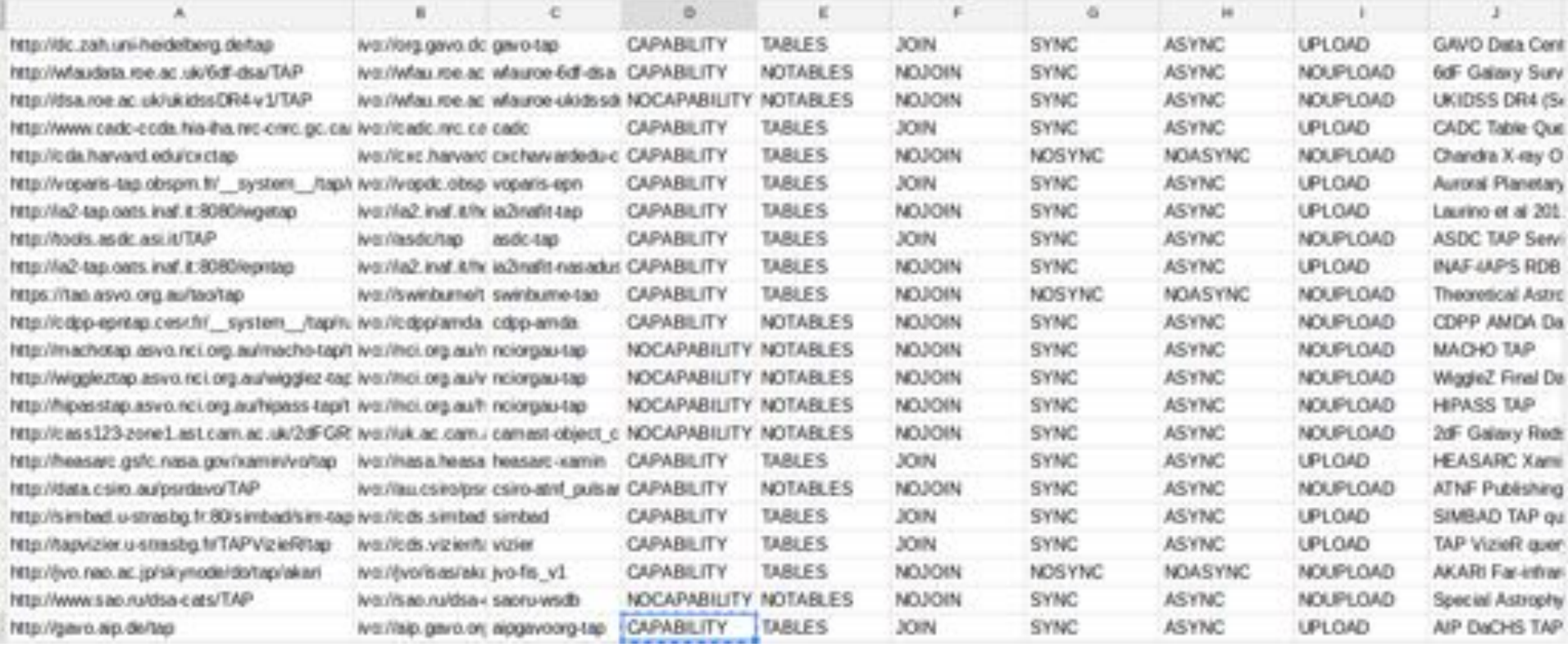

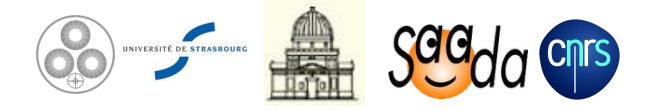

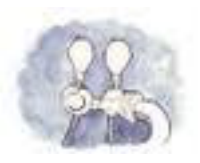

#### **Prospects**

#### Scheduled

- Uploading position lists
- Uploading job results  $\bullet$

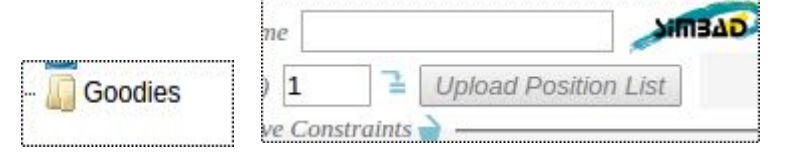

- Support of extended functions by the query editor  $\bullet$ 
	- Aggregation (count, min, max…)  $\bullet$
	- ADQL functions.
- Better error handling
- Lot of minor changes making together the interface more comprehensive  $\bullet$

#### Thinking about a better use of the meta data

- Better representation of joined table sets.
- Extended use of the meta data
	- plain text meta data
	- **Units**
	- UCDs

#### Thinking about persistence for the query results

- User sessions
- Connecting VOSpace?

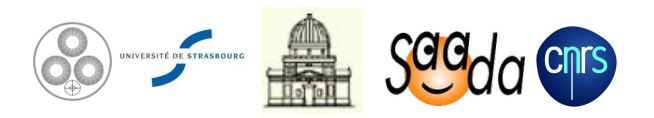